## **CELISTAR**

## DC-DC コンバーター 取扱説明書 **DC-DC CONVERTER DC-606**  $DC24V$   $\triangleright$   $DC12V$

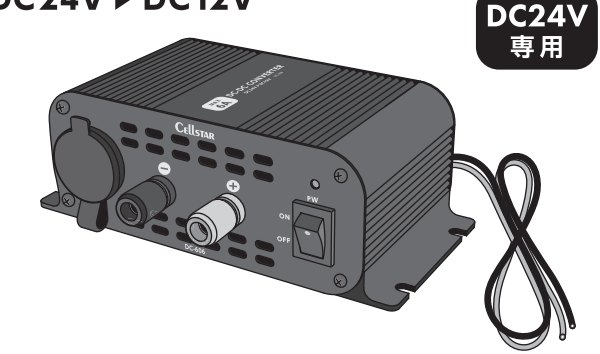

取り付けは専門的な知識を必要とします。お買い求めになられ た販売店や取り付け業者などで取り付けをおすすめします。

ご購入のお客様へ この度は、弊社製品をご購入いただきまして、まことにありがとうござ います。ご使用になる前に、本書をよくお読みになり、本製品を正しく お使いください。なお、お読みになった後は大切に保管してください。

Copyright © 2022 CELLSTAR INDUSTRIES Co., Ltd. All Rights Reserved. Cellstarは、セルスター工業株式会社の登録商標です。

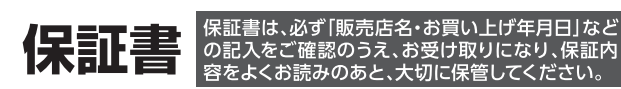

本証は、弊社の厳密な検査のもと生産、出荷されたものであることを証明し、本証の保 修理および調整をおこなうことをお約束するものです。修理をご依頼する際は、本書記 載の修理受付票も併せてご記入ください。

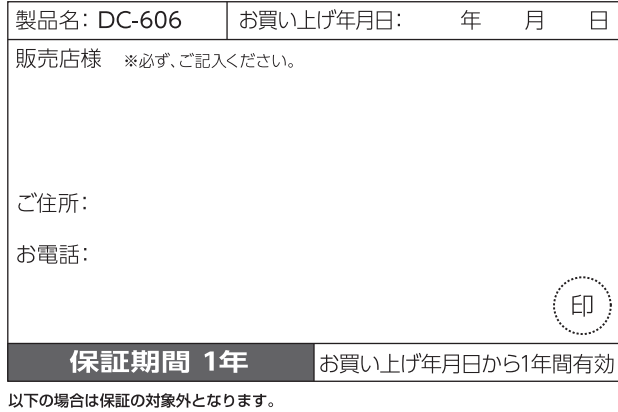

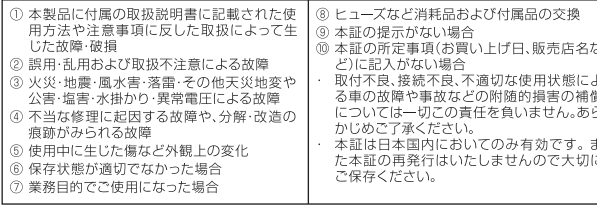

### [全国自動車用品工業会会員][一般社団法人ドライブレコーダー協議会会員] https://www.cellstar.co.jp<br>「一般社団法人日本自動車部品工業会会員] [東京都自動車部品組合会員] https://www.cellstar.co.jp

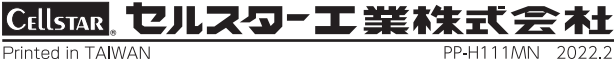

### 安全上の注意

本製品を安全に正しくご使用いただくには、正しい操作と安全に関する注意 事項をお守りいただく必要があります。この「安全上の注意」に記載されてい る事柄は、ご使用になる人や他人への危害、財産への損害を未然に防止する ため、必ずお守りいただくことを記載しています。記載文にはいろいろな絵表 示をしてありますが、その意味は下記のようになっておりますので内容をよく ご理解の上、本文をお読みください。

- ■注意事項は危害や損害の大きさを明確にするために誤った取り扱いをす ると生じることが想定される内容を「警告」「注意」の2つに分けています。
- 警告を無視して誤った取り扱いをすると、人が死亡または重 警告 傷を負う危険性があります。
- 注意を無視して誤った取り扱いをすると、人が傷害を負ったり、 八注意 物的損害の発生をする危険性があります。

#### ■各記載文の絵表示について

このような絵表示は、してはいけない「禁止」内容です。

このような絵表示は、「行為を強制したり指示を告げる」内容です。

/! このような絵表示は、気をつけていただきたい「注意喚起」内容です。

### **A** 警告

 $\mathbf{I}$ 

- ◯ 本製品の上や近くに燃えやすいもの、または熱で変形しやすいものは 置かないでください。 火災、やけどの原因になります。
- 可燃物の周辺で使用しないでください。  $\infty$ 、災の原因となります。
- 梱包用の袋は必ず本製品から取り外してからご使用ください。 本製品の放熱を妨げ、故障の原因となります。
- A 使用する機器に表示された注意事項をよく守ってご使用ください。
- $\circlearrowright$ 水につけたり、水を掛けたり、濡れた手で電源コードの接続や使用する 機器の電源プラグの抜き差しなどの操作をしないでください。 感電する恐れがあります。
- 子供・乳幼児には手を触れさせないように注意してください。  $\bigcirc$ - ケガや感電など、思わぬ事故の原因となります。
- 
- 使用中、万が一本製品が不安定な動作になったり、煙が出る、異臭がす るなどの異常がおきた、または故障した場合は、ただちに使用を止め修 理をご依頼ください。
	- お客様による修理は危険ですから絶対におやめください。
- 本製品を車内で使用する場合、運転中に接続や操作をしないでください。  $\bigcirc$ 事故の原因となります。
- 各コード類が車両の金属部にこすれたり、可動部(シートレールなど) に挟み込まれないように注意してください。 ショートなどによる火災、故障の原因となります。
- 本製品および使用する機器の電源が入った状態で、お車のエンジン始  $\infty$ 動はおこなわないでください。また、使用する機器の電源が入った状態 で、本製品のPW (電源) スイッチの操作をおこなわないでください。 本製品や接続した機器の故障の原因となります。
- 本製品の誤った取り扱いによる車両や車載品、使用される機器などの事 故、破損、損害が発生しましても弊社では一切の責任を負いかねます。 また補償なども一切ありません。
- 本製品をアイドリング状態で使用する場合、車庫など車が密閉状態に なると排気ガスが充満する危険があります。
- 換気に十分気をつけてください。 本書に記載された電圧以外では絶対に使用しないでください。
- $\infty$ 本製品や接続した機器の故障の原因となります。
- ◯ 本製品を分解したり、改造や加工は絶対にしないでください。 感電や故障、ショートによる火災の原因となります。
- 本書にしたがい正しい取り扱いで安全にご使用ください。 事故を引き起こす原因となります。
- 穴や隙間から、金属類や燃えやすい物など異物を差し込んだりしない  $\bigcirc$ でください。火災、感電の原因となります。
- また、本製品の故障の原因となります。
- 電源コードの接続先を本書に記載された場所以外へ接続するのは絶 対におやめください。 故障や火災の原因になります。

### 八注意

- / プラスアース車では絶対に使用しないでください。
- △ 無人での使用、エンジンを停止したままでの使用は、思わぬ事故やバッ<br>△ テリーあがりの原因となりますのでご注意ください。 使用しない場合は、必ずPW (電源)スイッチを「OFF」にしてください。
- 本製品の配線や設置などが車両の運転の障害にならないようにしてく ∠△ 本製品の配線で設直な⊂〃串凹ツ遅料ツ厚買にゅっぷ・・・・。こここ<br>△ ださい。また、エアバッグなど車両の装備に影響がないように配線して ください。 交通事故を引き起こす原因となります。
- 本製品の外装ケースは放熱板となっています。使用状況によっては ∠▲ 本製品の外装クーメは政衆似⊂なっていぁゞ。医のなんにいって…<br>→ ケースが高温になる場合がありますので、ケースには不用意に触れな いようご注意ください。 やけどの原因となります。
- 次のような場所でのご使用は避けてください。 ・直射日光、雨水、塩水のあたるところ ・砂塵、埃などの多い場所や温風吹き出し口の近く 故障、漏電の原因となります。
- △ 放熱が悪くなるので、周囲を囲んだりふさいだりしないでください。
- 各端子やアクセサリープラグなどは確実に接続してください。 接続不良や接続部分などの異常発熱などの原因となります。
- 起電力の大きい機器や突入電流が必要な機器などは使用できない △ 起<sup>电ノ」</sup>ッハー<br>△ 場合があります。
- / 本製品はDC-ACインバーターなどは使用できません。
- 本製品のアクセサリーソケットはシガーライターとして使用することが できません。
- 本製品はP.W.M.スイッチング方式を採用しているためスマートフォ ン、オーディオ機器映像機器にノイズが出る場合があります。
- 一部のアイドリングストップ装備車において、アイドリングストップの 状態からエンジンが再始動した際、車両の電源電圧が一時的に低下し 過ぎて、本機の電源がOFFになってしまう場合があります。 その場合はアイドリングストップ機能をOFFにしてご使用いただくこと をおすすめいたします。

### 本製品の特徴

P.W.M. スイッチング方式採用により従来品と比較し高効率、小型、軽量化し ています。

#### ■2系統出力端子

①アクセサリーソケット 2陸式ターミナル

#### ■保護回路内蔵

- ①入力電圧低下保護
- 入力電圧が約 19V 以下に低下すると強制的に電源を切ります。 2入力過電圧保護
- 入力電圧が約 31V 以上になった場合に強制的に電源を切ります。 ③過負荷保護
- 出力電流が 6A 以上を超えると強制的に電源を切ります。 4)異常温度保護
- 
- 製品内部の温度が約85℃以上になると強制的に電源を切ります。 6入力逆接続保護
- 入力 (DC24V側) で (+) と (-) を逆に接続した場合にヒューズが切れます。 6過電圧出力保護
- 異常によりDC24V出力した場合、強制的に電源を切ります。

# 仕様・定格

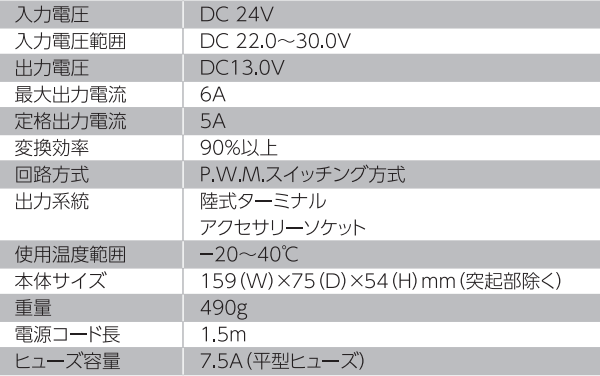

### 付属品の確認

#### はじめに、同梱物の確認をおこなってください。

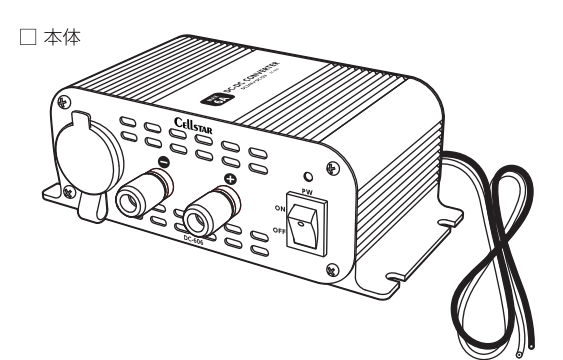

□本体固定ネジ(4本) ●●●● □ 取扱説明書・保証書 (本書) \*その他注意書きが同梱している場合があります。

### 各部の名称と機能

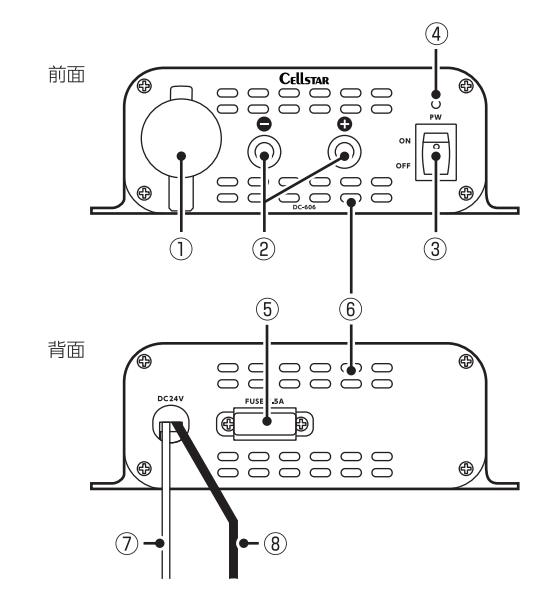

1) アクセサリーソケット (出力)

DC12V機器のアクセサリーソケットプラグを接続します。 ※シガーライターとして使用することができません

#### ②陸式ターミナル(出力)

DC12V 機器の電源コードを接続します。 赤⊕/黒⊝

#### 3 PW (電源) スイッチ

[ON]にすると PW ランプが点灯し、DC13.0V を出力します。 ※使用しない場合は、必ず PW (電源) スイッチを「OFF」にしてください

### (4) PW ランプ (緑色)

本製品の動作中に点灯します。

#### ⑤ ヒューズ

ヒューズが切れた場合、市販の75A(平型ヒューズ)と交換します。

#### 6 诵気口

放熱をおこないます。穴をふさがないようご注意ください。

#### ⑦ 電源コード・赤⊕

バッテリーのプラス端子や DC24V のプラス線に接続します。

#### ⑧ 電源コード・黒⊝

バッテリーのマイナス端子や DC24V のマイナス線、車両の金属部 (ボディアース)に接続します。

### 没置方法

### 設置場所の注意

- ・ドア付近など雨水がかかる場所は避けてください。
- ・毛足が長いマットなどの上に設置すると、本製品の通気口をふさ ぐ恐れがあります。ご注意ください。
- ・ヒーターの吹き出し口など熱の影響を受けやすい場所は避けて ください。
- ・車両の機能(ブレーキ、ハンドル操作、エアバックなど)に影響が でる場所は避けてください。
- •運転の妨げになる場所、身体が触れる場所は避けてください。 ・本製品の上に物を置いたり、周囲を囲むような場所は避けてくだ
- さい。

付属の本体固定ネジでしっかりと固定します。 本製品の寸法は外形寸法図を参照してください。

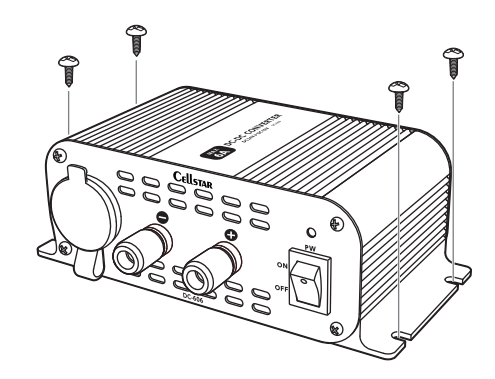

### ∕‼\ 配線の注意

- ・車両の金属などのバリに接触、圧迫(曲がり角など)するところ は、コード類の被膜を傷つけないよう、市販の保護チューブや絶 縁テープなどで保護してください。
- ・電源コードをバッテリー端子に接続する場合、(+) (ー)を絶対に 間違えないでください。
- 電源コードを無理に曲げたり、傷つけたり、加工しないでください。 ・ 電源コードは車両の金属部、シートレールなどの可動部、ドアなど に挟み込んだりこすれたりすることのないよう注意してください。
- ・出力端子側の逆接続はDC12V機器が故障する恐れがあります ので注意してください。

外形寸法図

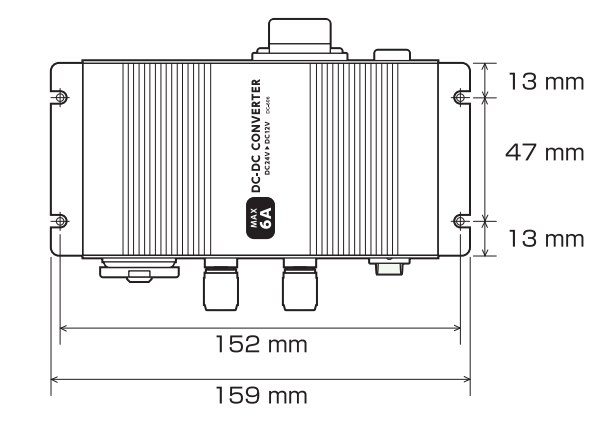

### 接続方法

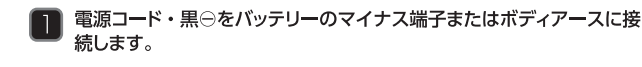

- 電源コード・赤⊕をバッテリーのプラス端子に接続します。
	- \*バッテリー端子以外の車両配線に接続する場合は、ヒューズ容量以上が確保で きる車両配線に接続してください。

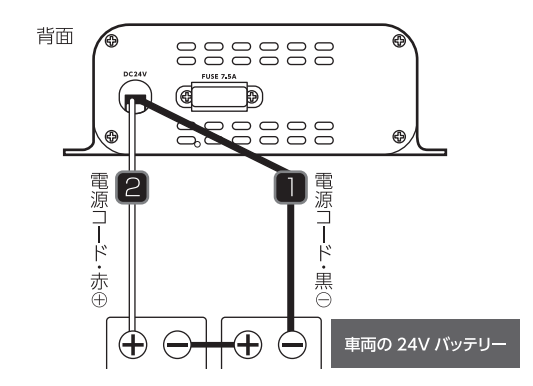

#### .<br>陸式ターミナル出力に DC12V 機器を接続する場合

- DC12V 機器のマイナス線を出力端子・黒⊖に接続します。  $\overline{\mathsf{B}}$ \*DC12V 機器のマイナス線はボディアースしないでください。
- |4 DC12V 機器のプラス線を出力端子・赤⊕に接続します。

### -<br>| アクセサリーソケット出力に DC12V 機器を接続する場合

### **5 DC12V 機器のアクセサリーソケットプラグを接続します。**

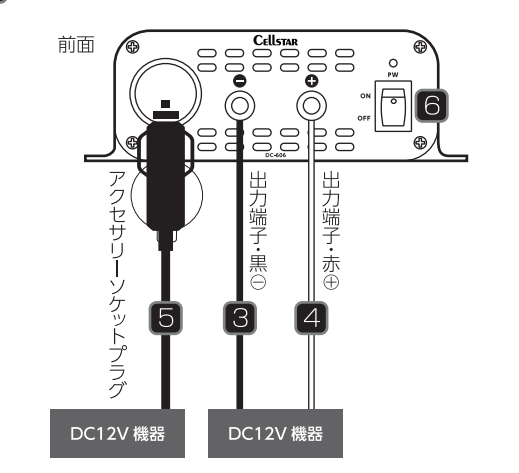

### 6 本製品の PW(電源)スイッチを ON にし、電源が入ることを確認します。

- \*DC12V 機器、または本製品を取り外す場合、必ず本製品の PW (電源) スイッチを OFF にし、DC12V 機器を外してから電源コード・赤⊕を外してください。外す順番を 間違えるとDC12V機器が故障する場合があります。
- \*各々の出力端子を同時に使用する場合、それぞれの合計が定格出力電流以内にてご使 用ください。
- \*配線間違いなどにより DC12V 機器が破損した場合、弊社は一切の責任を負いかねます。

### 故障かな?と思ったら

- PWランプが · PW (電源) スイッチがONになっていることをお確か 点灯しない めください。 電源コードが確実に接続されているか、特にボ アースが確実にできているかお確かめください。 本製品のヒューズが切れていないことをお確か ださい。 本製品に使用 使用する機器の定格・最大電流が本製品の定格出力
- する機器を接 電流以内であることをお確かめください。 保護機能が働いている場合があります。接続機器を 続したが使用 できない 外すなど、原因を取り除き、PW(電源)スイッチを 「OFF」にして、再度「ON」にしてください。
- \*上記事項を確認しても正常に動作しない場合は、故障が考えられます。お買い上げの 販売店、またはお客様相談窓口までご連絡ください。

### アフターサービスについて

#### 修理に関して

■修理に必要なもの ・取扱説明書(保証書欄、修理受付票記入) ・修理する製品

#### ■保証書と修理受付票のご記入に関して

#### ・保証期間中

……………<br>本書の保証書と修理受付票に必要事項をご記入の上、製品に添付して修理受付窓口 までお送りください。保証書の規定に従って無料で修理および調整させていただきま ਰ. ・こ。<br>\*ご注意:保証期間中であっても有償修理となる場合がございますので保証規定をよくお読みくださ

- コール 2007年 コード・コード・コード・エー・エンスティー コード・コード 2008年 2009年 2008年 2008年 2008年 2009年 2009年 2009 す。保証期間中であっても、部品入手不可能により修理ができなくなる場合があります。
- ・保証期間が過ぎているとき 修理受付票(本書)に必要事項をご記入の上、製品に添付して修理受付窓口までお送り
- イゼさい

### ■修理受付票に関して

·ダウンロードをご希望のお客様 .<br>インターネットブラウザより以下のアドレスにアクセスしてください。 (修理受付票PDF ダウンロード:48KB) https://www.cellstar.co.jp/products/customer/repair\_card.pdf

#### ■修理をご依頼される前に

- ...<br>1. 故障かな?と思ったらを参考に故障かどうかをご確認ください。
- 2. 弊社ホームページ「お客様サポート」ー「よくあるご質問(FAQ)」をご確認ください。 3. 弊社ホームページに修理金額の目安が記載されています。事前にご確認ください。
- https://www.cellstar.co.jp/customer/repair\_price.pdf \*ご依頼内容の確認のため、記入後必ずコピーを取りお客様控えとしてお手元に保管してください。 本書の保証書と修理受付票に必要事項をご記入の上、製品に添付してお送りください。

#### ■修理品の送付先

セルスター工業 アフターサービス 〒518-1145 三重県伊賀市安場 1608-5 TEL 0120-75-6867 \*ご不明な点は、お客様相談窓口にご連絡ください。

#### ■お客様へのお願い

\*保証期間の有無に関わらず、送料はお客様のご負担となります。あらかじめご了承ください。 \*運送中の衝撃などに耐えられるよう、梱包をお願いします。 \*運送中の破損紛失などについては、弊社では一切の責任を負いません。 で、ご返却させていただきます)

#### ■お客様相談窓口

<個人のお客様> カスタマーサービス 受付時間: 9:00~18:00 (土・日・祝日および、弊社休業日を除く)

#### 30570-006867 (ナビダイヤル)

**88** 0120-75-6867 (フリーダイヤル) 携帯電話・PHS・IP 電話などフリーダイヤルがご利用になれない場合: 0570-006867 <法人のお客様> セルスター工業株式会社 本社 (代) 受付時間: 9:00~18:00 (土・日・祝日および、弊社休業日を除く) TEL046-273-1100 (代) / FAX 046-273-1106

#### ■メールでのお問合せ

弊社ホームページのよくあるご質問 (FAQ) より 質問を送信してください。 https://faq.cellstar.co.jp/

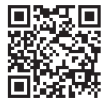

#### ■セルスター工業 拠点一覧 北海道地区 **机** 幌堂業所 〒004-0842 北海道札幌市清田区清田二条 3-2-1

TEL.011-882-1225 (代) /FAX.011-881-7251 東北地区 仙台営業所

〒981-3117 宮城県仙台市泉区市名坂字原田 158 TEL 022-218-1100 (代) /FAX 022-218-1110

#### 北関東·新潟地区 水戸営業所 〒310-0903 茨城県水戸市堀町 795-2 TEL.029-254-6911 (代) /FAX.029-255-1420

関東地区 本社

#### 〒242-0002 神奈川県大和市つきみ野 7-17-29 TFL 046-273-1100 (代) / FAX 046-273-1106

東海·北陸地区 名古屋営業所 〒453-0021 愛知県名古屋市中村区松原町 5-7-1

#### TEL.052 307 5733 (代) /FAX.052 307 5737 関西・中国・四国地区 大阪支店 〒562-0004 大阪府箕面市牧落 3-8-7

TEL.072 722 1880 (代) /FAX.072 722 5575 九州・沖縄地区 福岡堂業所

〒811-1314 福岡県福岡市南区的場二丁目 15番16号 TEL 092-588-1101 (代) /FAX 092-588-0057

### 修理受付票

#### ご依頼される前に必ず取扱説明書(本書)をお読みいただき、本書の修理受付票と保証書にご記入の上、修理依頼品と一緒に添付してお送りください。

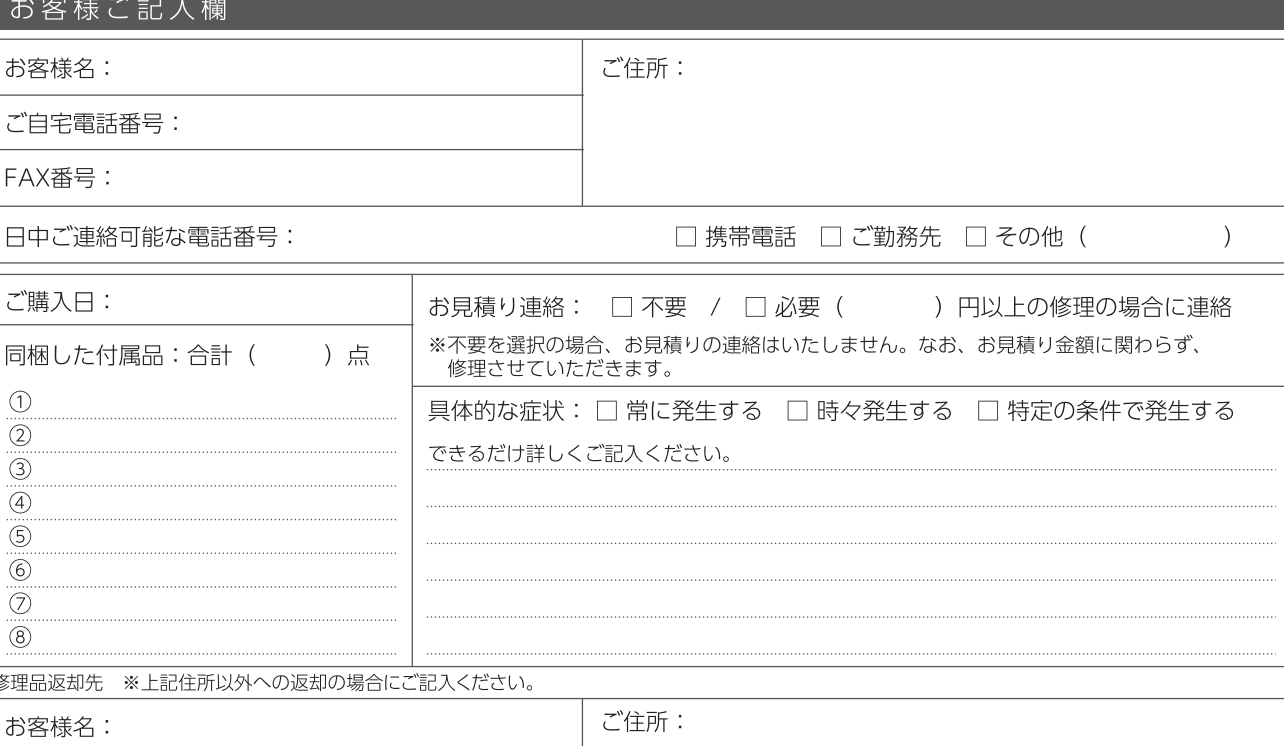

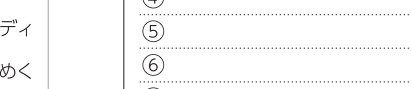

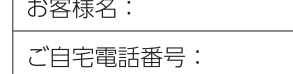